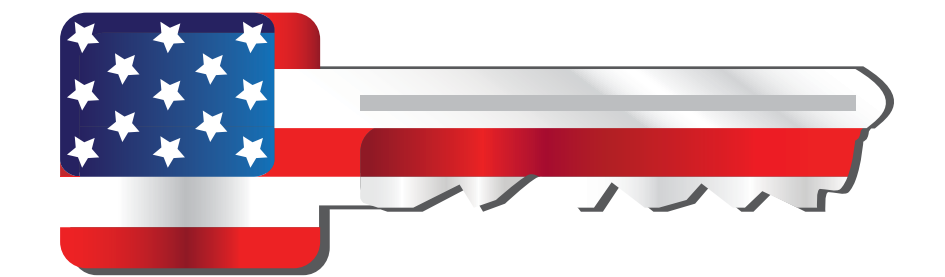

**TM** 

# TenantReports.com

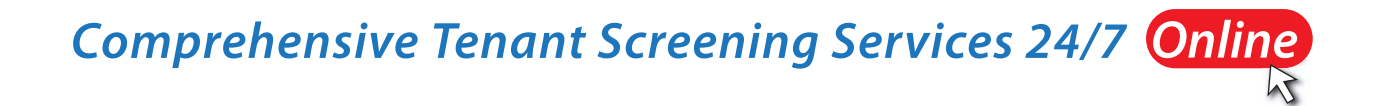

## **How To Order With QuickApp**

- Send an electronic authorization form directly to your applicant via email!
- Eliminate the need to carry an authorization form to get signed by your applicant.
- Applicants can be charged for the report at the time of the request, paying with their own credit card.

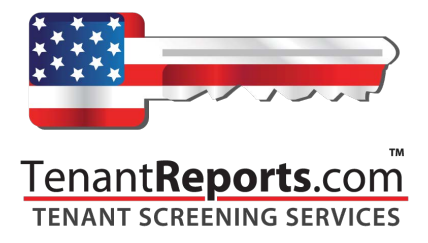

 $\ddot{\phantom{a}}$ 

**How To Use QuickApp** 

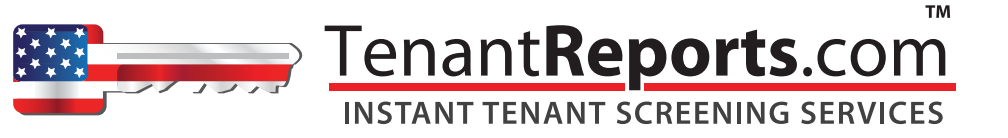

#### When it comes to offering the best in Account **Support we answer the call-**

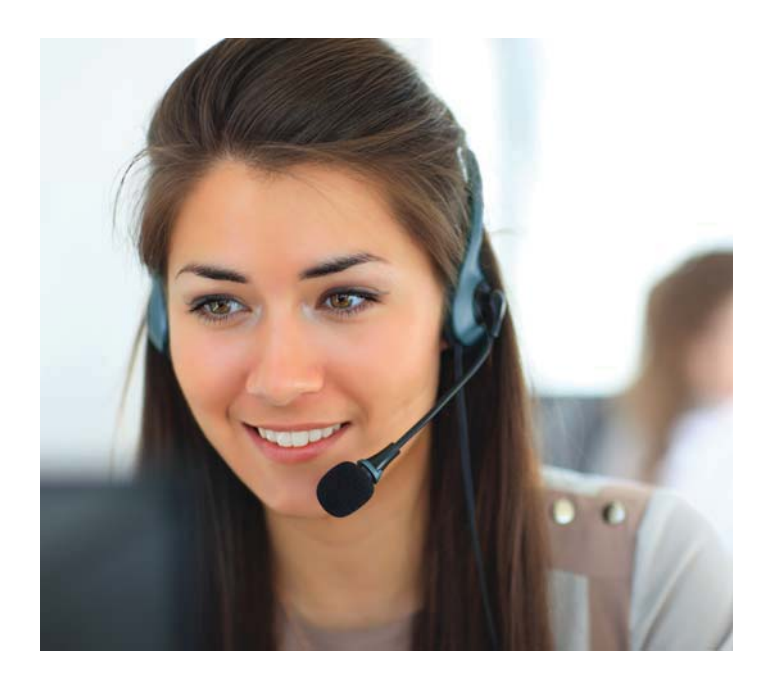

**Live Toll Free Customer Support: Monday - Friday 9am to 9pm Saturday 11am to 5pm Toll Free Phone 855,244,2400** 

**Toll Free Fax 855,244,2401** 

Email Info@TenantReports.com

#### Tenant**Reports**.com

#### It starts with Service...

TenantReports.com operates with a single goal in mind: To provide our clients with the most up-to-date resources backed by the industry's best customer service.

For over twenty years we have been providing cost effective screening solutions and expert client support serving over 85,000 client subscribers and processing in excess of 10 million reports.

This commitment to top customer service has allowed us to be an industry leader among tenant screening and mortgage credit screening providers. Put our experience to work for you and take advantage of our resources to help protect your investment property for the short and long term.

Get the most accurate credit reports, criminal background checks and other screening reports available and get free help from our staff in reviewing the information and to answer any questions you may have.

Every call to TenantReports.com is answered by a live friendly service professional who will begin processing your request immediately.

### TenantReports.com